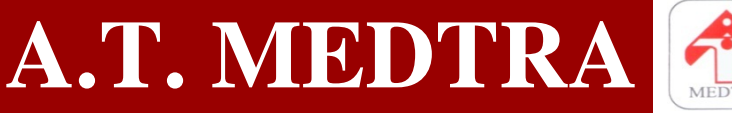

**[SISTEMAS y BBDD]** Formato Fichero de I.T. Enfermedad ASCII

Parque Científico y Tecnológico de Cantabria C/ Isabel Torres, 11-B 39011 Santander (Cantabria) Tfno.: 942.23.51.41 Fax: 942.24.12.05 www.atmedtra.es

## **FORMATO FICHERO DE I.T. ENFERMEDAD ASCII**

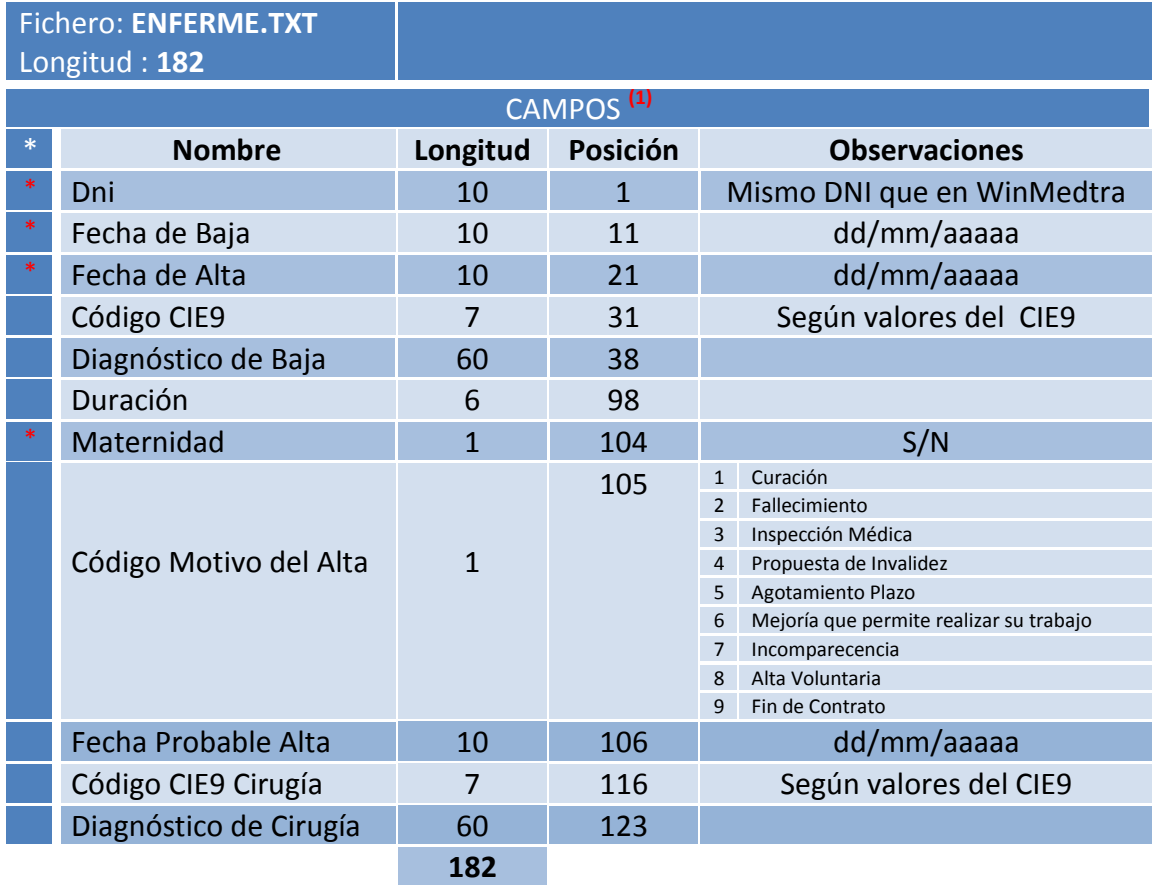

- **(\*)** Los campos señalados con un **\*** son obligatorios
- **(1)** Delimitación de columnas por cada registro :
	- a. **Longitud fija**: según la longitud especificada en la tabla:

11111111A 01/01/201310/01/2013487 Gripe 10 ...

b. **Separados por coma**: En este caso los valores alfanuméricos deben ir entre comillado doble :

"11111111A",01/01/2013,10/01/2013,"487","Gripe",10 …